# Microservice Design Patterns & Lagom

Sean Glover, Senior Consultant, Lightbend @seg1o

#### Once upon a time there was the Monolith..

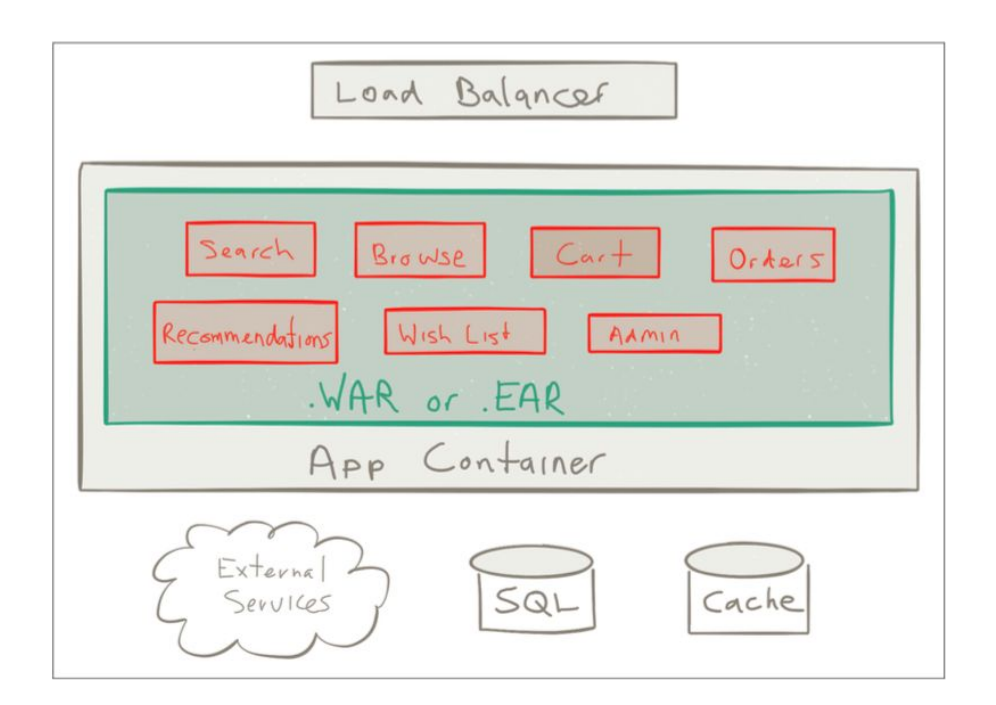

#### **Monoliths**

- Easy to get started, hard to maintain
- Tangled responsibilities, lead to infrequent, "big-bang" deployments
- Upgrades are painful
- Small changes become harder to do over time
- App lifetimes months to forever!

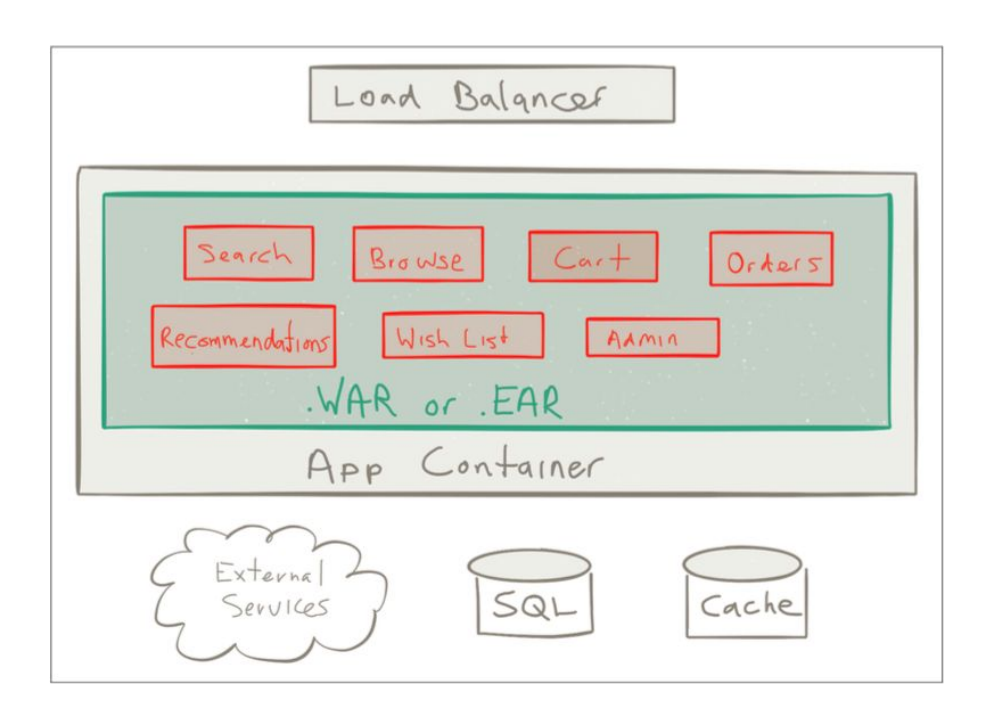

#### Microservices to the rescue!

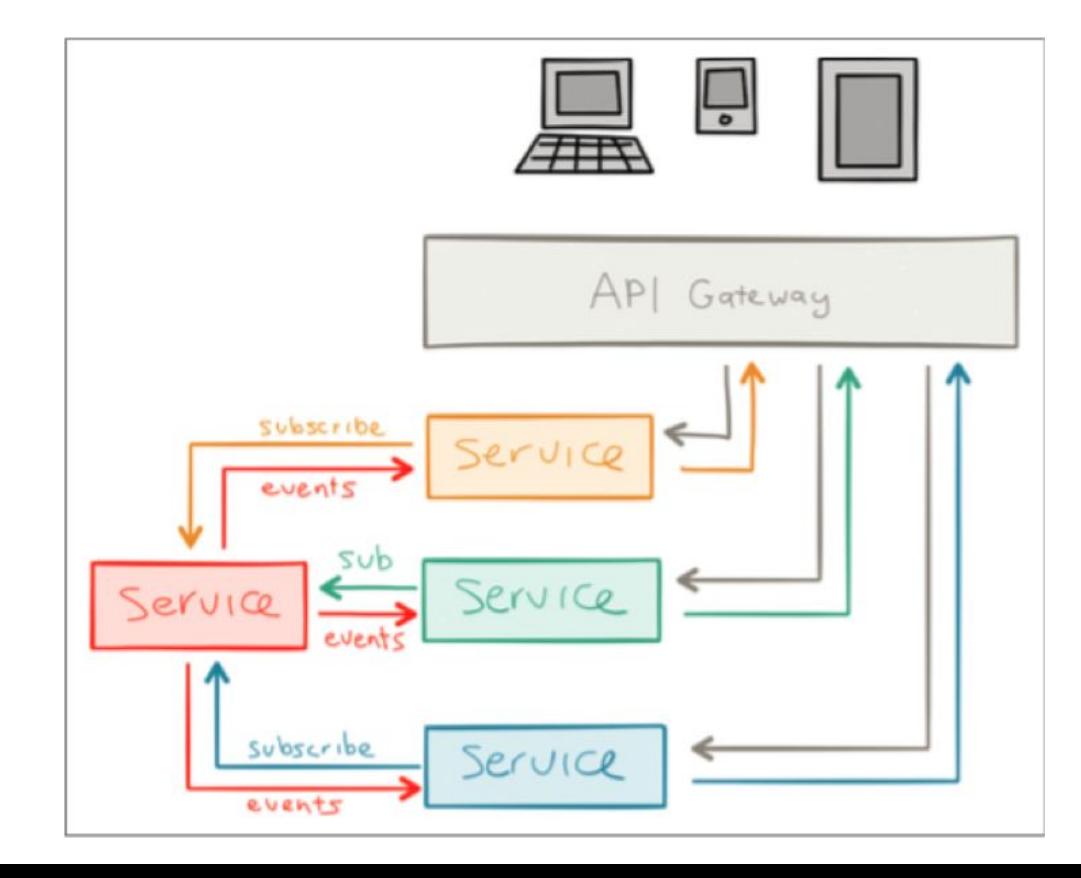

#### **Microservices**

- Services/concerns split into independent services
- Asynchronous communication (pub/sub)
- Manages their own data

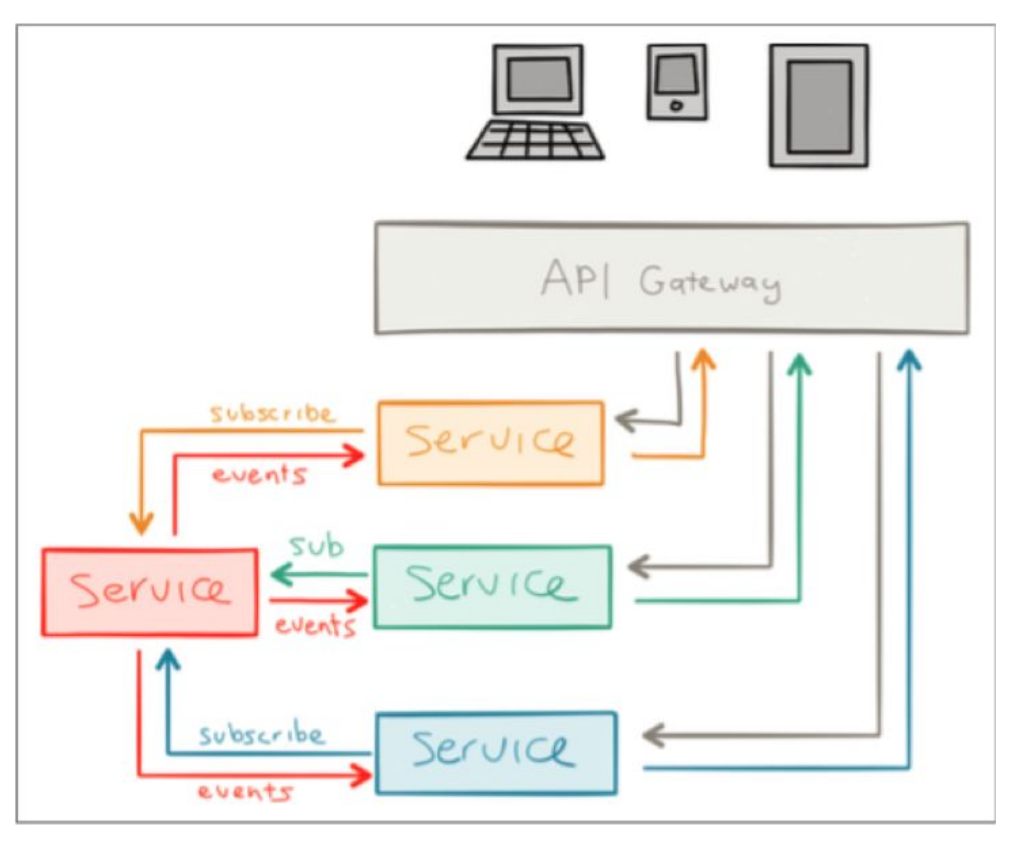

#### Microservice drawbacks (surprises?)

- Aren't really drawbacks, just new stuff to people used to monoliths
- Longer latency between services
- Deployment operations: orchestration, automation, etc.

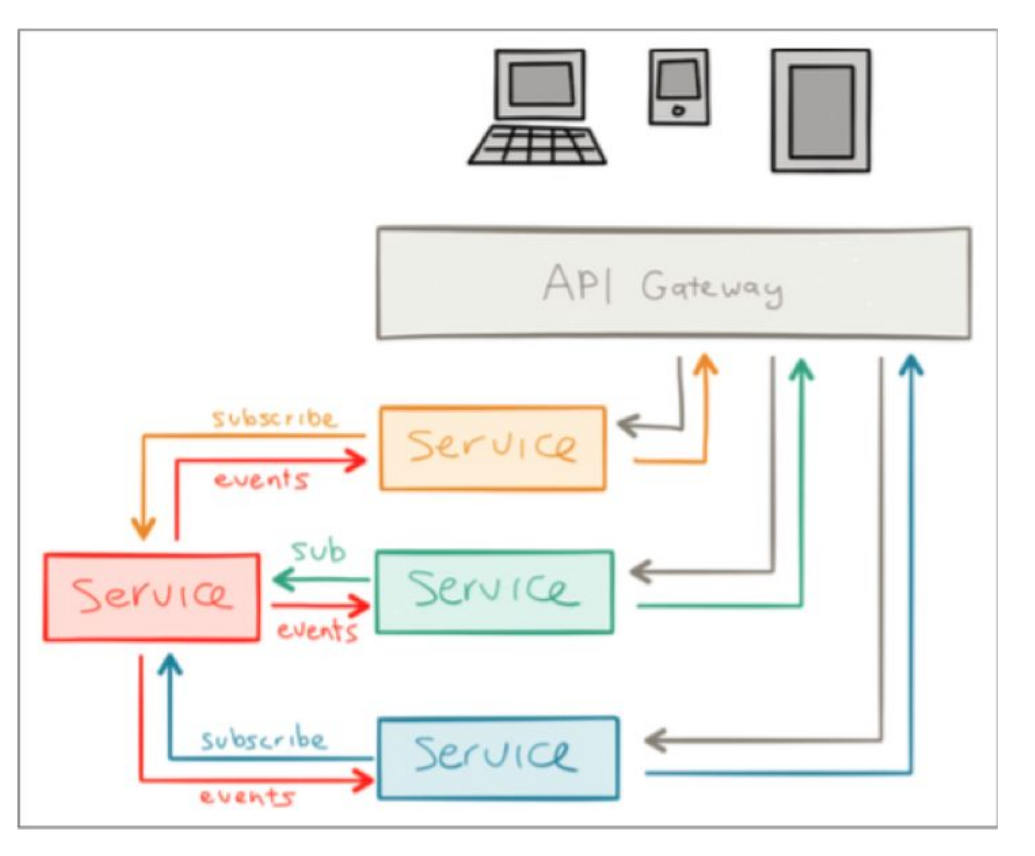

#### Building Reactive Systems

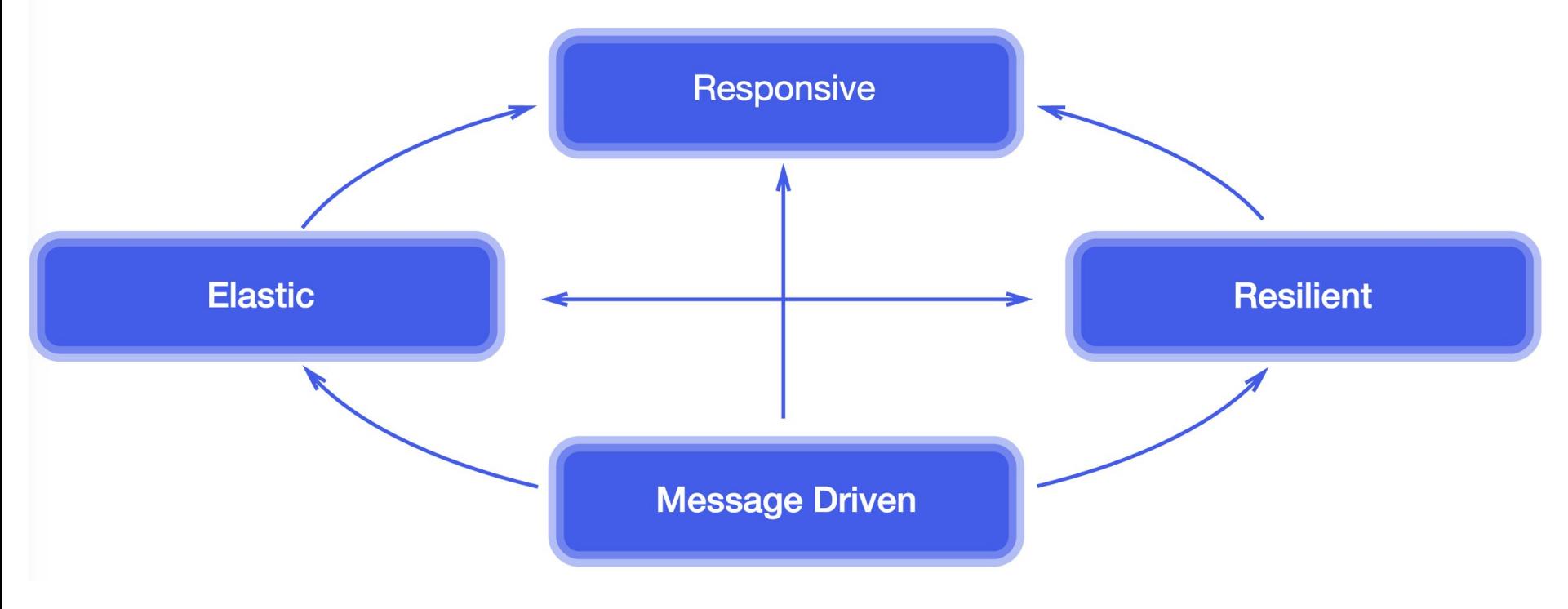

[The Reactive Manifesto](http://www.reactivemanifesto.org/)

# Microservice Design Patterns

"Microservices-Based Architecture is a simple concept: it advocates creating a system from a collection of small, isolated services, each of which owns their data, and is independently isolated, scalable and resilient to failure."

- Jonas Bonér, CTO Lightbend

#### [Book link](https://info.lightbend.com/COLL-20XX-Reactive-Microservices-Architecture-RES-LP.html)

#### **Reactive Microservices** Architecture

Design Principles for Distributed Systems

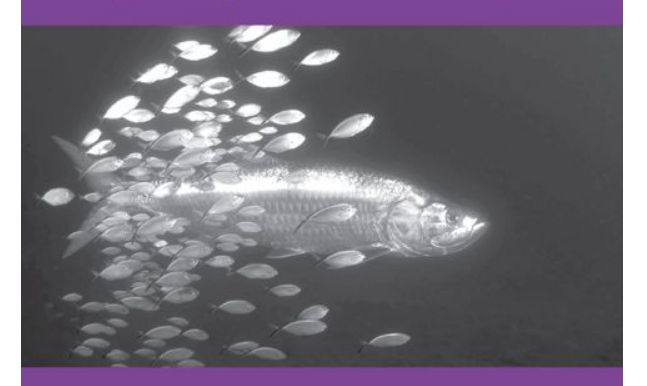

**Jonas Bonér** 

**O'REILLY®** 

#### Properties of a microservice

Based on the definition of microservice from the previous slide, let's iterate over the properties of such a microservice.

- Isolation Decoupling, failure bulk heading, scale independently
- Acting autonomously Have enough information to make decisions independently
- Do one thing A core or sub domain, as defined in DDD
- Own your own state Share nothing architecture, including data, at the sacrifice of normalization and single source of truth.
- Embrace async messaging

#### Isolation

- The impact on initial design, something to be considered from day one.
- Failure isolation bulk heading
- Scaling out

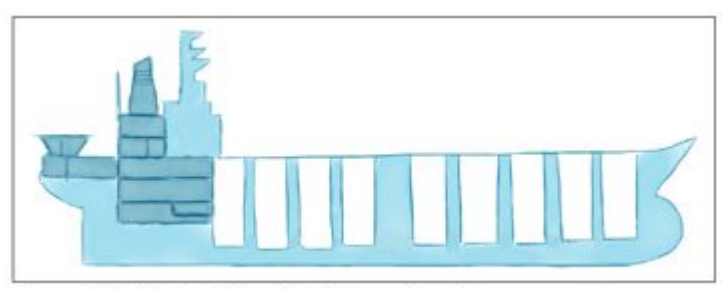

Figure 2-1. Using bulkheads in ship construction

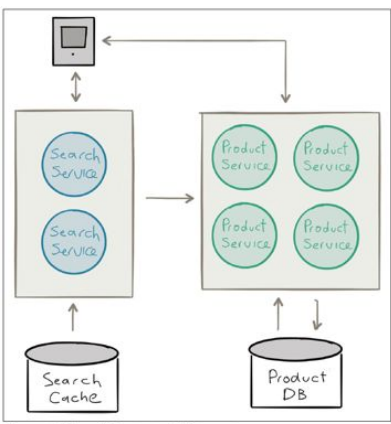

Figure 2-2. Bounded contexts of Microservices

#### Acting Autonomously

- Don't create a distributed monolith Whale analogy
- Isolation is a pre-requisite
- Resiliency when other services are down If dependencies are unavailable, what do we do?
- Independently make decisions

#### Do one thing

- Do one thing and do it really well
- The same idea as the Unix philosophy of building standalone tools for system programming. Single Responsibility Principle from SOLID.
- How big is a "microservice"?
- Modeling your services with DDD. Bounded context and service could be 1:1
- Scale your dev teams the same way!

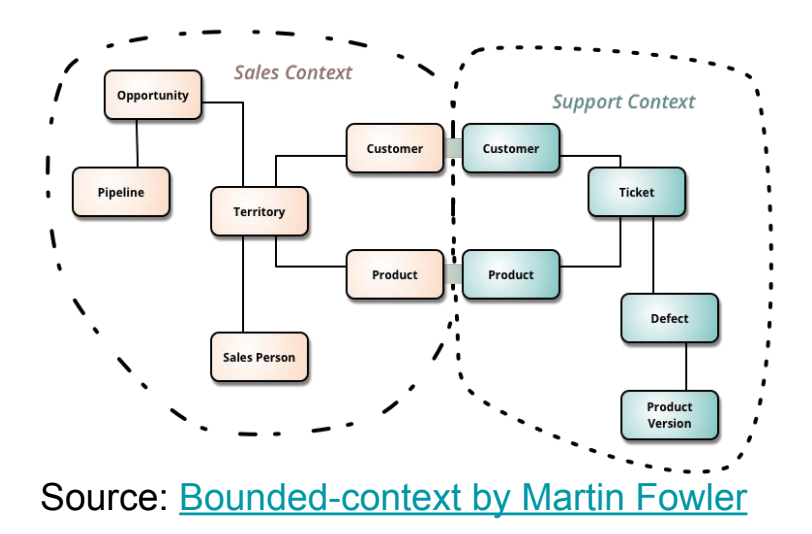

#### Own your state exclusively

- Each service has state it has to deal with
- Don't share state in databases. This delegates the problem of keeping state to a 3rd party which services can corrupt.
- Each service should manage its own state and underlying persistence
- State that needs to be shared should be pushed or pulled to other services
- Duplicate data is OK

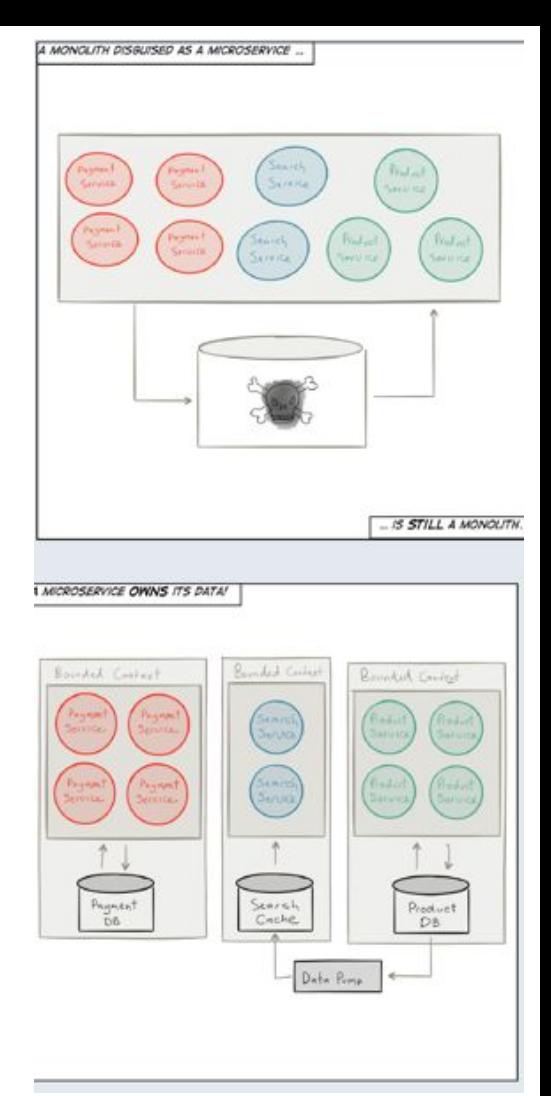

#### Embrace async message passing

- Synchronous request/response message passing can cause bottlenecks. Blocking is bad!
- Increases throughput
- Fire and forget. Responsibility of sender to detect and deal with failure.

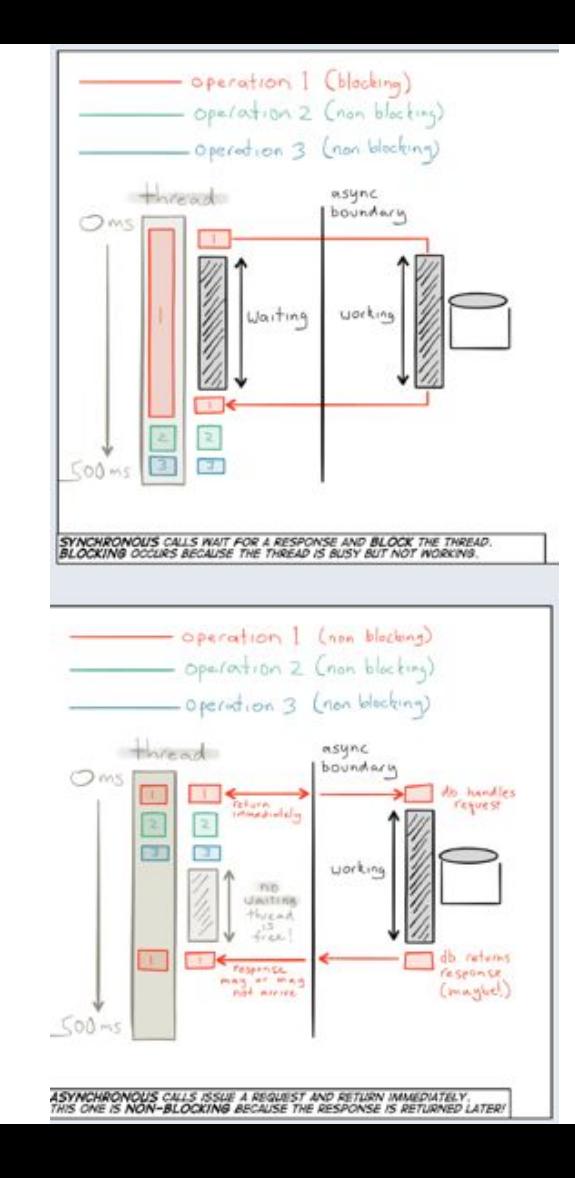

# Lagom - [lah-gome]

### *Adequate, sufficient, just right*

### Why Lagom?

- Opinionated
- Developer experience matters!
	- No brittle script to run your services
	- Inter-service communication just works
	- Services are automatically reloaded on code change
- Takes you through to production deployment

#### Under the hood

- sbt build tool (developer environment)
- Play 2.5
- Akka 2.4 (clustering, streams, persistence)
- Cassandra (default data store)
- Jackson (JSON serialization)
- Guice (DI)

#### Anatomy of a Lagom project

Each service definition is split into two sbt projects: api & impl

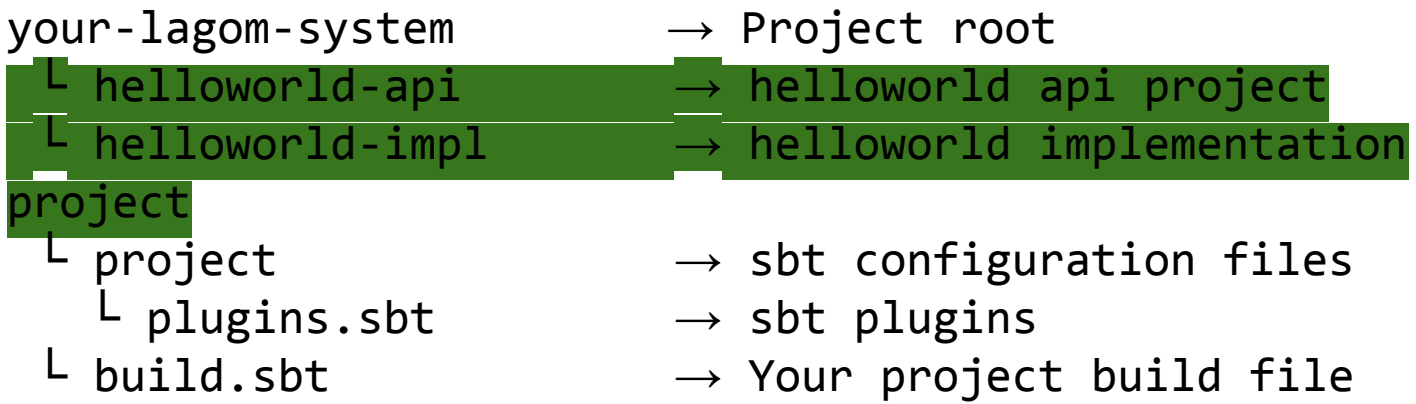

## Demo time

# Service API

#### **Service** definition

}

```
// this source is placed in your api project
trait HelloService extends Service { 
   override def descriptor(): Descriptor = {
     named("helloservice").withCalls(
       namedCall("/hello", sayHello )
\left( \begin{array}{c} \end{array} \right) }
   def sayHello(): ServiceCall[String, String]
```
#### Strict Messages

```
override def descriptor(): Descriptor = {
   named("helloservice").withCalls(
     namedCall("/hello", sayHello )
\left( \begin{array}{c} \end{array} \right)}
```
def sayHello(): ServiceCall[**String**, **String**]

Strict messages are *fully* buffered into memory

#### Streamed Messages

```
override def descriptor(): Descriptor = {
   named("clock").withCalls(
      pathCall("/tick/:interval", tick _)
\left( \begin{array}{c} \end{array} \right)}
def tick(interval: Int): ServiceCall[String, Source[String, _]]
```
#### WebSocket

#### Remember the **Service** definition?

```
// this source is placed in your api project
trait HelloService extends Service { 
   override def descriptor(): Descriptor = {
     named("helloservice").withCalls(
        namedCall(sayHello _)
\left( \begin{array}{c} \end{array} \right) }
   def sayHello(): ServiceCall[String, String]
```
}

#### Here is the **Service** implementation

}

```
// this source is placed in your implementation project
class HelloServiceImpl extends HelloService {
   override def sayHello(): ServiceCall[String, String] = {
    name => Future.successful(s"Hello, $name!")
   }
```
#### Inter-service communication

}

class MyServiceImpl @Inject()(helloService: HelloService) (implicit ec: ExecutionContext) extends MyService {

 override def sayHelloLagom(): ServiceCall[NotUsed, String] = unused => { val response = helloService.sayHello().invoke("Lagom") response.map(answer => s"Hello service said: \$answer") }

## Persistence API

#### **Principles**

- Each service *owns* its data
	- Only the service has direct access to the DB
- We advocate the use of Event Sourcing (ES) and CQRS
	- ES: Capture *all* state's changes as events
	- CQRS: separate models for write and read

#### Benefits of Event Sourcing/CQRS

- Allows you to time travel
- Audit log
- **Future business opportunities**
- No need for ORM
- No database migration script, ever!
- Performance & Scalability
- Testability & Debuggability

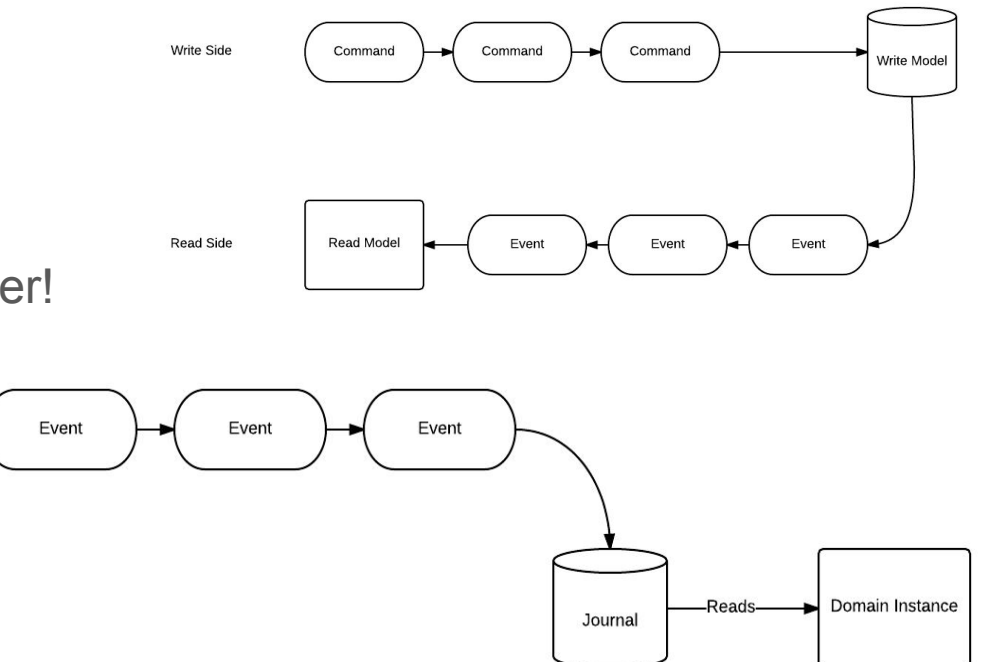

#### Event Sourcing: Write Side

- **●** Create your own *Command* and *Event* classes
- **●** Subclass **PersistentEntity**
	- **○** Define *Command* and *Event* handlers
	- Can be accessed from anywhere in the cluster
	- (corresponds to an *Aggregate Root* in DDD)

#### Event Sourcing: Read Side

- Tightly integrated with Cassandra
- Create the query tables:
	- Subclass **CassandraReadSideProcessor**
	- Consumes events produced by the **PersistentEntity** and updates tables in Cassandra optimized for queries
- Retrieving data: Cassandra Query Language
	- e.g., SELECT id, title FROM postsummary

#### Lagom Supports

- Java API!
- Maven support
- Message broker integration
- Scala API
- Support for other cluster orchestration tools
	- Want Kubernetes support? Contribute! https://github.com/huntc/kubernetes-lib
- Coming soon:
	- Support for writing integration tests
	- Swagger integration

#### Lagom Resources

- **Try Lagom yourself** 
	- <https://lightbend.com/lagom>
- Using Scala with Lagom
	- [https://github.com/dotta/activator-lagom-scala-chirper/releases/tag/v02\\_s](https://github.com/dotta/activator-lagom-scala-chirper/releases/tag/v02_scaladays_berlin_2016) [caladays\\_berlin\\_2016](https://github.com/dotta/activator-lagom-scala-chirper/releases/tag/v02_scaladays_berlin_2016)
- Lagom on Github
	- <https://github.com/lagom/lagom>
- Read Jonas Bonér's *free* ebook *Reactive Services Architecture*
	- <https://lightbend.com/reactive-microservices-architecture>
- Great presentation by Greg Young on why you should use ES
	- <https://www.youtube.com/watch?v=JHGkaShoyNs>

That's it!

### Questions?

@seg1o